## **ИНТЕРНЕТ И МАРКЕТИНГОВЫЕ КОММУНИКАЦИИ**

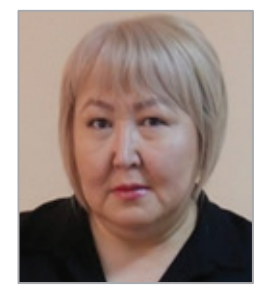

## **Таукенова Лязат Жумабаевна**

Доктор по профилю, университет «Туран-Астана» (Нур-Султан, Казахстан)

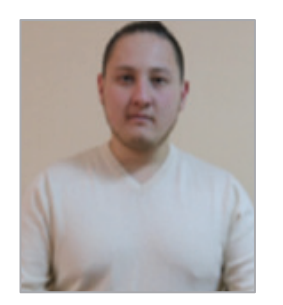

**Жумабаев Ержан Ныгметжанович**

Специалист по сопровождению и эксплуатации ИС, «Академия Имиджелогии» (Нур-Султан, Казахстан)

**Аннотация**: в статье дается обзор такой актуальной формы как интернет-маркетинг. Рассматриваются сущность, функции, инструменты и преимущества интернет-маркетинга.

## **Ключевые слова**: интернет, маркетинг, веб-сайт, магазин

Глобализация, технологические новости, экономические колебания — все это вызывает значительные изменения в текущей рыночной конъюнктуре. Мировой рынок меняется, и те, кто на нем находится, должны меняться. Интернет становится достоянием 21 века. С изменением формы комплекса маркетинговых коммуникаций продвижение в Интернете становится неотъемлемой частью маркетингового бюджета. Количество сайтов во всемирной сети непрерывно растет. Свои собственные сайты разрабатывают коммерческие и не коммерческие организации, учебные заведения и даже обычным пользователям интернета не составляет трудности создание своей личной странички или даже полноценного интернет ресурса. Для удобства разработки, определения основных функций и особенностей сайтов было проведено множество работ.

Современная форма стимулирования продаж использует онлайн-платформы, такие как дисконтные мероприятия или программы лояльности, маркетинговые конкурсы. С помощью интернета можно повысить осведомленность о новых или существующих продуктах (или бренде), есть возможность общения с заинтересованными сторонами, можно укрепить имидж бренда, продать свою продукцию.

По сути, интернет-маркетинг, или электронный маркетинг, позволяет изменить традиционные подходы к маркетингу и использует преимущества растущего влияния и потенциала Интернета. Как и у любого другого, у Интернета есть свои плюсы и минусы. Положительные характеристики включают возможность точного таргетирования, интерактивность, персонализацию, относительно простую измеримость эффективности, и все это при низких затратах. С другой стороны, интернет-маркетинг может представлять определенную угрозу для деловых отношений между компаниями. Высокая доступность информации о хозяйствующих субъектах дает возможность быстро и легко найти нового поставщика и тем самым нарушить существующие отношения между поставщиками и клиентами. Интернет-организации сталкиваются с растущим натиском атакующих хакеров и вирусов. Извлекая из негатива, можно сказать, что наиболее подходящей средой для общения в Интернете являются: сайты, интернет-магазины, блоги, профили в социальных сетях [2].

Основным и наиболее важным инструментом некоммерческого интернет-маркетинга можно считать веб-сайт, который также является неотъемлемой частью коммуникационного комплекса организации. Именно сайт организации является важной визитной карточкой и, можно сказать, ее так называемой «витриной магазина». Это один из способов для некоммерческой организации общаться с общественностью. Первым важным шагом в создании сайта является определение основных целей, для которых он создается. Чаще всего это инструмент для приобретения новых контактов с клиентами, они также предназначены для общения с заинтересованными сторонами или для укрепления имиджа бренда. Ключевой особенностью веб — сайта является его привлекательность для посетителей, и опубликованный контент должен побуждать посетителей оставаться дольше. Сайт должен быть привлекательным, его

**34**

легко найти в поисковых системах, он должен быть соответствующим образом графически обработан. Важно также их содержание, простота и, что не менее важно, своевременность опубликованной информации. Все это убедит клиента дольше оставаться на веб-сайте и выполнить заявленную цель, для которой организация создала веб-сайт [1, 5].

Web-страница представляет собой текстовый файл с расширением \*.html. который содержит текстовую информацию и специальные команды, определяющие в каком виде эта информация будет отображаться в окне браузера.

В связи с тем, что web-страницы состоят лишь из текстовой информации, то весь графический, видео и аудио контент хранится на web-сервере в виде отдельных файлов в соответствующих форматах, а в коде страницы размещаются лишь указания на них. На основе этих указаний клиентское программное обеспечение (Web-браузер) обрабатывает эту информацию и выводит пользователю в привычном формате.

Наиболее популярные web-форматы:

- Видео (\*.mp4, \*. ogv, \*. webm);
- Аудио (\*.mp3, \*.wav, \*.mid);
- Графика (\*.gif, \*.jpg, \*.png).

Web-сайт располагается на компьютерах с установленным специальным программным обеспечением, и называются они Web-серверами.

Перейдем непосредственно к рекомендациям по разработке сайта. Для этого необходимо выполнить ряд задач поставленных на этапе проектирования:

 $\overline{1}$ . Разработать интерфейс клиентской и административной частей сайта, путем верстки подготовленного ранее макета.

 $\mathcal{P}_{\mathcal{C}}$ Создать базу данных на основе разработанной ER-диаграммы

3 Разработать код страниц сайта исходя из требуемых функций, данных диаграммы прецедентов и этапа проектирования в целом.

Для разработки интерфейса требуется провести анализ функций выполняемых web-сайтом. Проанализировать информацию представленную в виде диаграммы прецедентов. В результате чего распределить права доступа и функции выполняемые группами пользователей.

Необходимо реализовать простой, понятный и легкий интерфейс как для пользователей административной панели, так и для клиентов сайта. Данный дизайн должен самостоятельно корректировать расположение и размеры оконшрифтов и элементов дизайна в зависимости от разрешения монитора пользователя. Для решения поставленной задачи рекомендуем набор CSS и JS скриптов фреймвока Joomla. Используя данный фреймоворк можно сократить время на разработку элементов управлений, время на тестирование и исправления ошибок при разработке шаблона.

На рис. 1 представлен макет Texturia. Макет Texturia очень прост в установке и подключении.

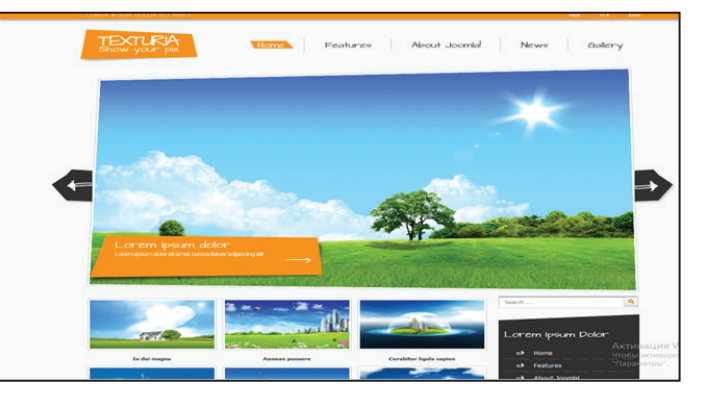

Puc. 1. Maker Texturia

Дизайн клиентской части сайта реализован в четырех страницах сайта:

- главная страница
- страница товара
- страница корзины
- страница заказа

Главная страница содержит:

1. Меню

2. Перечень предлагаемых товаров

Построение контента на главной странице осуществляется с помощью

заранее заготовленных блоков. Всего в проекте реализованы четыре типа блоков (рис. 2):

1. Перечень товара (присутствует на каждой странице).

2. Фото товара.

- 3. Корзина (присутствует на каждой странице).
- 4. Регистрация и авторизация.

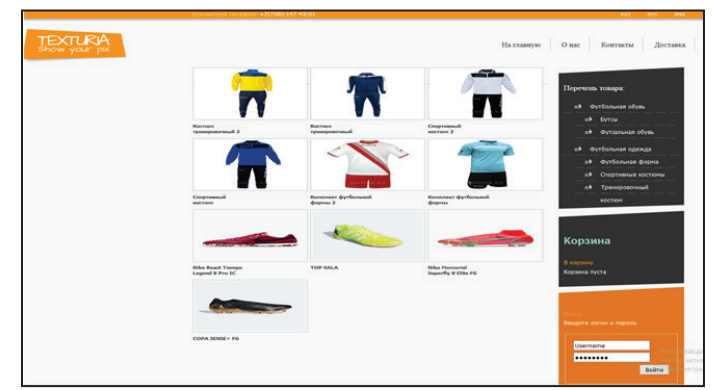

Рис. 2. Главная страница

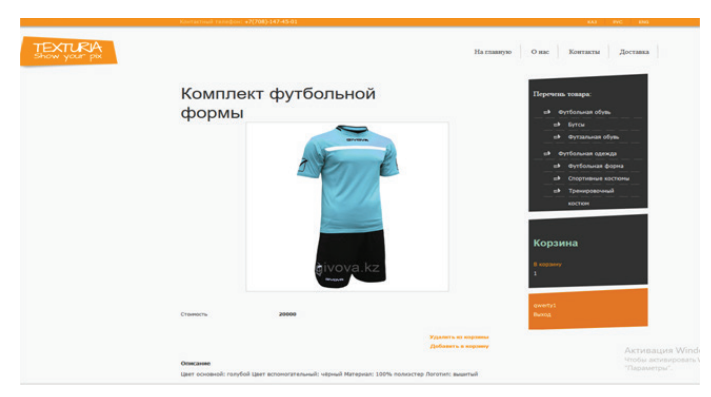

Рис. 3. Страница Товара

Страница товара содержит:

«Страница товара» — это страница содержащая подробное описание, характеристики, стоимость и фотографию товара.

Страница «Корзина» содержит список выбранных товаров для дальнейшего оформления заказа.

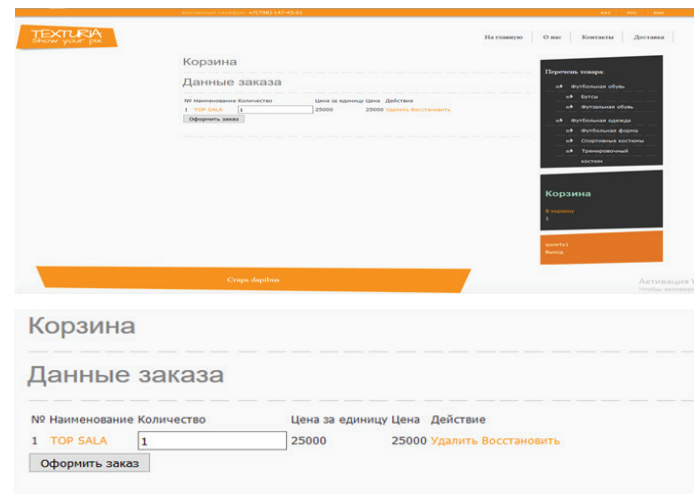

**Рис. 4.** Страница Корзина

Данный блок содержит информацию о наименовании товара, его количества, цены за единицу, общую цену (при увеличении количества товара автоматически подсчитывается итоговая цена), а так же имеется возможность очистить корзину, и в случае ошибочного нажатия кнопки Удалить, имеется возможность восстановить товар.

Страница заказа содержит:

- регистрационные данные клиента
- таблицу с информацией о наименовании товара, ID заказа, статусе, дата создания, дата оплаты, дополнительная информация.

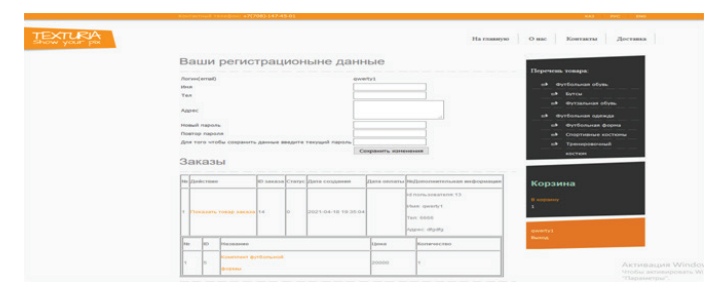

**Рис. 5.** Страница Заказа

Удобство использования web-сайта для покупателей заключается в том, что узнать информацию о товаре, услугах, ценах, специальных акциях и новых позициях, они смогут, просто зайдя на сайт магазина в Интернете. Там же они смогут больше узнать о компании, оставить заявку на звонок с сайта, и пр.

Очень удобен тот факт, что на сайте пользователь сможет получить информацию о товарах круглосуточно.

Так же к преимуществам данного канала сбыта можно отнести: значительное снижение затрат, связанных с обменом информацией за счет использования более дешевых средств коммуникаций, диспетчерскую службу и значительное увеличение оперативности получения информации.

## **Список литературы**

- 1. BACHMANN, Pavel, 2012. Internet marketing in nonprofit organization. Business Trends [website]. Vol. 2012, No. 1 Obtained from: https://otik.uk.zcu.cz/ bitstream/11025/16199/1/Bachmann.pdf
- 2. JANOUCH, Viktor, 2010. Internet Marketing: Promote yourself on the web and social networks. First edition. Brno: Computer Press, Inc. ISBN 978-80-251-2795-7.
- 3. KARLÍČEK, Miroslav and Petr KRÁL, 2011. Marketing Communications: How to Communicate on Our Market. 1st edition. Prague: Grada Publishing, as ISBN 978-80- 247-3541-2.
- 4. ŠEDIVÝ, Marek and Olga MEDLÍKOVÁ, 2009. Successful non-profit organization. First edition. Prague: Grada Publishing, as ISBN 978-80-247-2707-3.
- 5. VÍTEK, Milan, Zuzana ZAGAROVÁ and GREENPEACE, 2017. What storms await the non-profit sector in the digital seas of the future? The World of Nonprofits [website] Obtained from: http: //news.neziskov ky.cz/ t/2168/835\_839/3-technolo gie-2017 / what-the-stormwaiting-non-profit-sector-in-digital-seas-of-future /